#### **Yleistetyt lineaariset mallit I**

Sara Taskinen ja Arto Luoma [sara.taskinen@jyu.fi,](mailto:sara.taskinen@jyu.fi) [arto.o.luoma@jyu.fi](mailto:arto.o.luoma@jyu.fi)

Syksy 2020

## **Opintojaksoinfoa**

Opintojakso toteutetaan syksyllä 2020 poikkeuksellisesti hybridiopetuksena. Voit suorittaa opintojakson täysin etänä, tai osallistua viikottaisiin Zoom-istuntoihin ja/tai MaD-rakennuksessa järjestettäville kontaktitunneille.

# **Viikkotehtävät**

Opintojakson sisältöä käydään läpi viikottaisten R-tehtävien avulla. Tehtävät ja niihin liittyvät lyhyet ohjevideot avautuvat perjantaina (4.9. alkaen) klo 18:00, jonka jälkeen tehtäviä tehdään itsenäisesti. Tehtäviin on mahdollista kysyä vinkkejä tiistain tai keskiviikon Zoom- tai kontaktitunneilla. Voit ilmoittautua vain yhteen kontaktituntiryhmään! Muistathan, että sairaana ei saa tulla kontaktitunneille.

Kontaktitunnit (8.9. alkaen)

I Ti klo 10:15 - 12 (2 ryhmää)

 $\triangleright$  Ke klo 14:15 - 16 (2 ryhmää)

Zoom-tunnit (8.9. alkaen)

I Ti klo 16:15 - 18 (1 ryhmä) I Ke klo 12:15 - 14 (1 ryhmä)

# **R-harjoitustehtävät (demotehtävät)**

Viikottaiset R-harjoitustehtävät (demot) vaikuttavat opintojakson arvolauseeseen. Harjoitustehtävät tehdään itsenäisesti, ja ne arvioidaan itsearviointina malliratkaisujen ja arviointiohjeiden avulla. Opettajalla on mahdollisuus muuttaa itsearvioinnin tulosta.

Harjoitustehtävät avautuvat (9.9. alkaen)

 $\blacktriangleright$  Ke klo 16:00

Harjoitustehtävät palautetaan

 $\blacktriangleright$  Pe klo 18:00

Malliratkaisut ja arviointiohjeet avautuvat

 $\blacktriangleright$  Pe klo 18:00

Itserviointi palautetaan

 $\blacktriangleright$  Ti klo 10:00

### **Viikkoaikataulu**

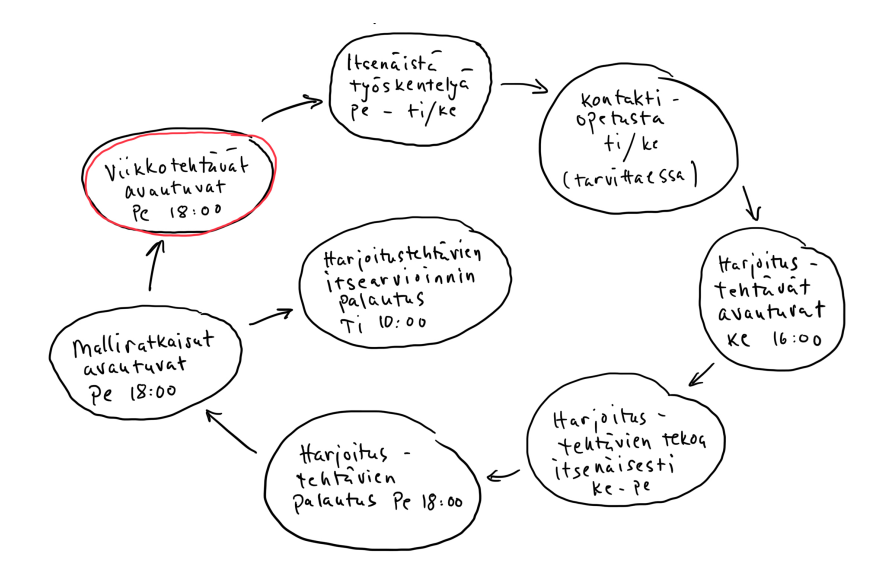

## **Opintojakson kuvaus ja esitiedot**

- $\triangleright$  Opintojakso käsittelee yleistettyjen lineaaristen mallien erikoistapauksia, joissa vaste on jatkuva (tavallinen lineaarinen regressio), dikotominen (logistinen regressio) tai lukumäärävaste (Poisson-regressio). Opintojaksolla keskitytään näiden menetelmien ymmärtämiseen. Opintojaksolla opiskellaan R:n (tilastollinen ohjelmointikieli) käyttöä mallintamisessa, laskennassa ja grafiikassa.
- ▶ Opintojakso on pääaineopiskelijoiden 2. vuoden aineopintotason opintojakso. Harjoitustehtävien suorittamiseksi vaaditaan R-ohjelmiston käyttötaitoa (TILA410). Tilastotieteen perusopintojen suorittaminen ennen opintojaksoa on toivottavaa. Opintojaksolla käsiteltyjen menetelmien teoriaa käydään yksityiskohtaisesti läpi kevään opintojaksolla Yleistetyt lineaariset mallit 2 (TILA312).

# **Oppimistavoitteet**

Opintojakson menestyksellisesti suorittanut opiskelija osaa:

- $\blacktriangleright$  tunnistaa kurssilla käsitellyt regressiomallit ja niiden olettamukset,
- $\blacktriangleright$  antaa empiirisen esimerkin kustakin mallista,
- $\triangleright$  valita dataan edellä mainituista malleista sopivan ja osaa perustella valintansa vastemuuttujan ominaisuuksilla,
- $\blacktriangleright$  tehdä tarvittavat numeeriset laskut tilastollisella valmisohjelmalla,
- $\blacktriangleright$  tehdä empiiriseen aineistoon liittyviä johtopäätöksiä tilastollisen analyysin perusteella,
- $\blacktriangleright$  arvioida johtopäätöstensä luotettavuutta,
- $\blacktriangleright$  kirjoittaa perustellun raportin tekemästään tilastollisesta analyysistä.

# **Esimerkki: Äidin iän ja lapsen syntymäpainon välinen yhteys?**

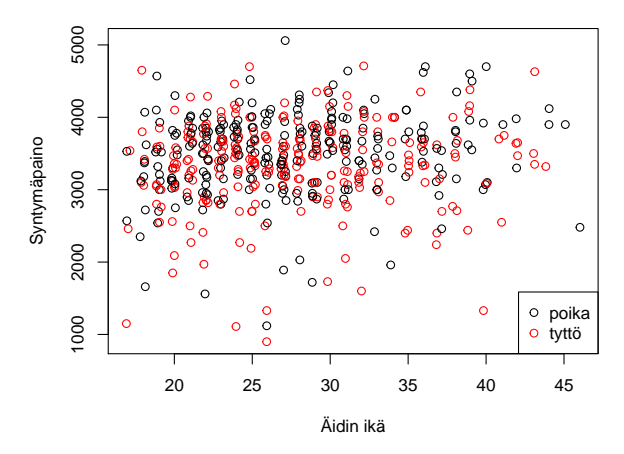

**Figure 1:** Syntymäpainon ja äidin iän yhteisjakauma.

# **Mallin valinta, määrittely ja mallioletusten listaaminen**

- $\blacktriangleright$  Tutkimusongelma: Onko yhteys äidin iän ja lapsen syntymäpainon välillä samanlainen tytöillä ja pojilla?
- $\triangleright$  Sovitetaan aineistoon lineaarinen regressiomalli.

$$
paino = \beta_0 + \beta_1 ika + \beta_2 sukup + \beta_3 ika \cdot sukup + \epsilon,
$$

missä  $\epsilon \sim N(0, \sigma^2)$ .

#### **Mallin sovittaminen R ohjelmistolla**

```
dat <- read.table("http://users.jyu.fi/~slahola/files/ylm1_datoja/lapse
                  header = TRUE)
dat$sukup <- factor(dat$sukup)
malli <- lm(paino ~ sukup * ika, data = dat)
summary(malli)
```

```
##
## Call:
## lm(formula = paino - sukup * ika, data = dat)##
## Residuals:
## Min 1Q Median 3Q Max
## -2420.14 -288.15 75.15 375.53 1563.26
##
## Coefficients:
## Estimate Std. Error t value Pr(>|t|)
## (Intercept) 3108.145 163.436 19.017 <2e-16 ***
## sukup2 16.111 235.352 0.068 0.9454
## ika 14.392 5.785 2.488 0.0132 *
## sukup2:ika -6.858 8.319 -0.824 0.4101
## ---
## Signif. codes: 0 '***' 0.001 '**' 0.01 '*' 0.05 '.' 0.1 ' ' 1
```
#### **Johtopäätösten tekeminen tulosten perusteella**

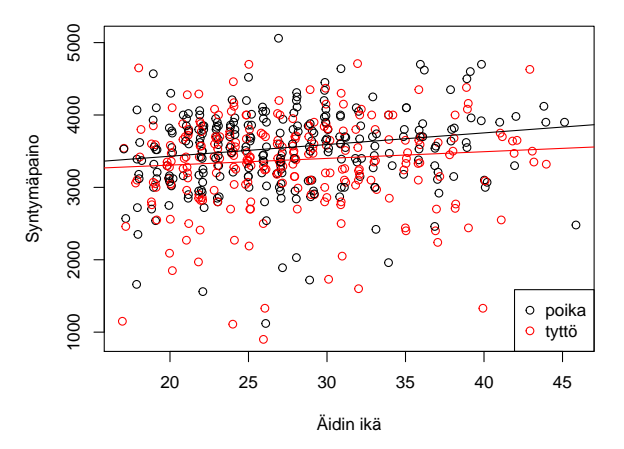

**Figure 2:** Syntymäpainon ja äidin iän yhteisjakauma sekä estimoidut regressiosuorat.

#### **Johtopäätösten luotettavuuden tutkiminen**

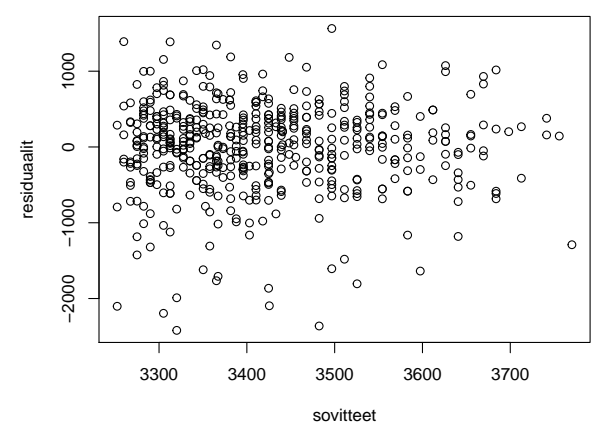

**Figure 3:** Jäännösten ja sovitteiden yhteisjakauma.

### **Raportointi**

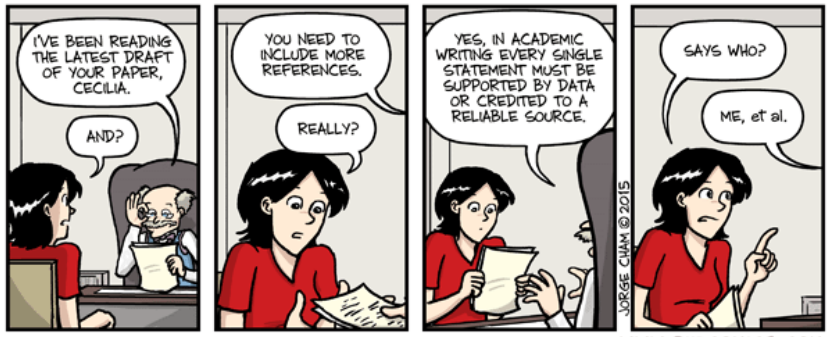

WWW.PHDCOMICS.COM

# **Opintojakson suoritus 5 op:n suorittajille**

- $\triangleright$  Viikottaisten R-tehtävien tekeminen (2 tehtäväsettiä/viikko).
- $\blacktriangleright$  R harjoitustehtävät (5 kpl), jotka palautetaan Moodleen. Tehtävät itsearvioidaan ja skaalataan opintojakson loppuarvioinnissa siten, että tehtävistä on mahdollista saada maksimissaan 10 pistettä.
- $\blacktriangleright$  Harjoitustyöt 2 kpl (max 10 pistettä/työ)

Arvosteluasteikko:

$$
\begin{array}{l} \blacktriangleright \ 15 \ \mathsf{p} \rightarrow 1 \\ \blacktriangleright \ 18 \ \mathsf{p} \rightarrow 2 \\ \blacktriangleright \ 21 \ \mathsf{p} \rightarrow 3 \end{array}
$$

$$
24 \text{ p} \rightarrow 4
$$

$$
\blacktriangleright 27 \text{ p} \rightarrow 5
$$

# **Opintojakson suoritus 2 op:n suorittajille**

- $\triangleright$  Viikottaisten R-tehtävien tekeminen (2 tehtäväsettiä/viikko).
- $\blacktriangleright$  R harjoitustehtävät (3 kpl), jotka palautetaan Moodleen. Tehtävät itsearvioidaan ja skaalataan opintojakson loppuarvioinnissa siten, että tehtävistä on mahdollista saada maksimissaan 6 pistettä.
- I Harjoitustyö (max 10 pistettä)

Arvosteluasteikko:

\n- $$
8 \, p \rightarrow 1
$$
\n- $9.5 \, p \rightarrow 2$
\n- $11 \, p \rightarrow 3$
\n- $12.5 \, p \rightarrow 4$
\n- $14 \, p \rightarrow 5$
\n

### **Materiaalia**

- $\triangleright$  Viikkotehtävät perustuvat Jukka Nyblomin (2015) luentomonisteen kappaleisiin 1-4 ja luentokalvoihin. Huomaa, että viikkotehtävät seuraavat hyvin tarkasti luentokalvoja.
- $\blacktriangleright$  Materiaali on ladattavissa Moodlesta:

<https://moodle.jyu.fi/>

I Aineistot ladataan suoraan R:ään verkosta ao. kotisivuilta, joten niitä ei tarvitse tallettaa omalle koneelle.

<http://users.jyu.fi/~slahola/ylm1.htm>

- I Harjoitustehtävät ja harjoitustyöt palautetaan Moodleen.
- I Vinkkejä R-ohjelmiston asennukseen ja käyttöönottoon löydät Moodlen R-oppaasta (lyhyet asennusohjeet löytyvät alta).

### **Kirjallisuutta**

- $\triangleright$  Gelman and Hill (2007): Data Analysis using Regression and Multilevel Hierarchical Model. Cambridge University Press.
- ▶ Dobson and Barnett (2008): An Introduction to Generalized Linear Models. Chapman and Hall.
- **I** Krzanowski (1998): An Introduction to Statistical Modelling. Oxford University Press.

# **Alustava aikataulu**

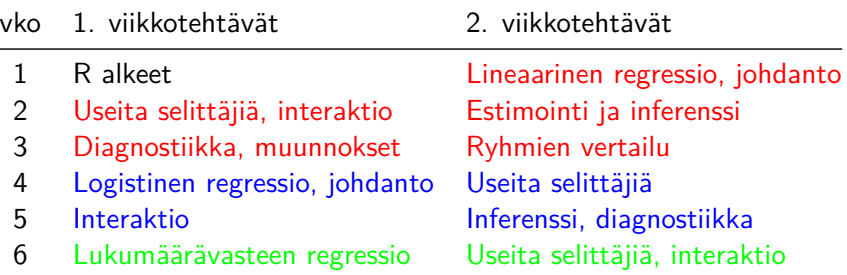

# **R ohjelmiston asentaminen Windows koneelle (ks. Mac/Linux -ohjeet ao. linkistä)**

- $\blacktriangleright$  Mene sivuille:<http://cran.r-project.org/index.html>
- $\blacktriangleright$  Klikkaa: "Download R for Windows"
- $\blacktriangleright$  Klikkaa: "install R for the first time"
- ▶ Klikkaa: "Download R X X X for Windows"
- $\blacktriangleright$  Tallenna aukeava tiedosto omalle tietokoneelle.
- $\blacktriangleright$  Avaa tallentamasi tiedosto (tämä vaihe vaatii riittäviä käyttöoikeuksia).
- $\blacktriangleright$  Noudata asennusohjelman ohjeita vaihe vaiheelta:
	- $\blacktriangleright$  Valitse kieli.
	- $\triangleright$  Voit valita oman asennushakemiston ja muita asetuksia, tai klikata jokaisessa vaiheessa vain "Seuraava/Next".
	- $\triangleright$  Voit mm. valita, tuleeko R-kuvake työpöydälle, josta ohjelma aukeaa.
- $\blacktriangleright$  Avaa R.

### **RStudion asentaminen**

 $\triangleright$  RStudio on R:n perusversiota käyttäjäystävällisempi.

▶ Ilmaisen RStudio ohjelmiston (FREE RStudio Desktop) voit ladata sivuilta

<https://www.rstudio.com/products/rstudio/download/>

- $\triangleright$  Asennus vaatii R ohjelmiston perusversion asentamisen edellisen sivujen ohjeiden mukaisesti.
- $\triangleright$  RStudiota voi käyttää tilastollisten menetelmien lisäksi myös moniin muihin tarkoituksiin (nettisovellukset, dokumentit, yms.).